# **RESIDENZA ARZAGA**

- via Arzaga 1, Milano -

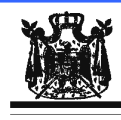

Associazione Musicale "Dino Ciani"

### IV anno Festival Internazionale Dino Ciani 2011

#### **MARIYA CHAMKINA soprano MAURIZIO MURA pianoforte**

giovedì 17 novembre 2011 ore 16.30

musiche di N. RIMSKY-KORSAKOV, R. SCHUMANN, P. TCHAIKOVSKIJ e G. PUCCINI

I CONCERTI CIANI 2011 info www.dinociani.com - tel. 335 6083581

Direzione artistica prof. Maria Lilia Bertola Lani

# **RESIDENZA ARZAGA**

- via Arzaga 1, Milano -

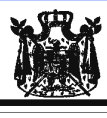

Associazione Musicale "Dino Ciani"

#### IV anno Festival Internazionale Dino Ciani 2011

### **MARIYA CHAMKINA soprano MAURIZIO MURA pianoforte**

giovedì 17 novembre 2011 ore 16.30

musiche di N. RIMSKY-KORSAKOV, R. SCHUMANN, P. TCHAIKOVSKIJ e G. PUCCINI

I CONCERTI CIANI 2011 info www.dinociani.com - tel. 335 6083581

Direzione artistica prof. Maria Lilia Bertola Lani

**RESIDENZA ARZAGA** 

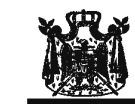

- via Arzaga 1, Milano -

Associazione Musicale "Dino Ciani"

IV anno Festival Internazionale Dino Ciani 2011

## **MARIYA CHAMKINA soprano MAURIZIO MURA pianoforte**

giovedì 17 novembre 2011 ore 16.30

musiche di N. RIMSKY-KORSAKOV, R. SCHUMANN, P. TCHAIKOVSKIJ e G. PUCCINI I CONCERTI CIANI 2011 info www.dinociani.com - tel. 335 6083581

Direzione artistica prof. Maria Lilia Bertola Lani